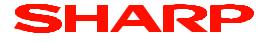

## **TRAINING MANUAL**

### MODEL POS UTILITY

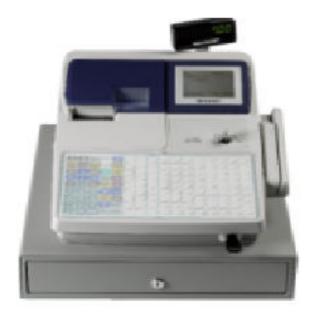

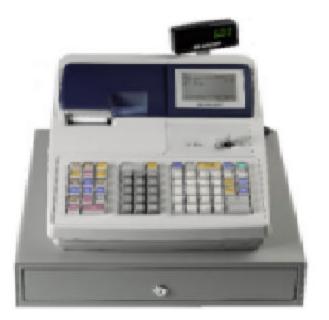

# Contents

#### Page No

#### Description

| 2.       | Managing Databases                       |
|----------|------------------------------------------|
| 2.       | Communications Test                      |
| 3.       | Trouble Shooting                         |
| 4.       | Configuration File                       |
| 4.       | Delete Data                              |
| 5,6      | Edit Register Logo                       |
| 7.       | Register models supported                |
| 7.       | Pos utility                              |
| 812      | Retrieve from register options           |
| 13.      | Edit                                     |
| 13.      | Help                                     |
| 14.      | Copy Register Data                       |
| 15.      | Change ECR to Smartcard Type             |
| 16.      | Register Communication settings          |
| 18.      | TCP/ip                                   |
| 19,20    | Modem Setup Utility                      |
| 21,      | Auto keys                                |
| 22,      | Firmware Version                         |
| 23,      | Modem Status                             |
| 23,24,25 | Edit Products                            |
| 26,27    | Edit Departments                         |
| 28,      | Tools                                    |
| 29,      | File                                     |
| 30,      | Edit Databases and Configuration options |
| 31,      | Progress                                 |
| 32.33    | Edit Direct Keys                         |
| 34,      | Edit function text                       |
| 35,      | Edit Free keys                           |
| 36,37    | Send to register options                 |
| 38,39    | Condiment Tables                         |
| 40,      | Add Plus and or menus                    |
| 40,      | Plu Preset                               |
| ,        |                                          |

1

This is a "Table of Contents preview" for quality assurance

The full manual can be found at <a href="http://the-checkout-tech.com/estore/catalog/">http://the-checkout-tech.com/estore/catalog/</a>

We also offer free downloads, a free keyboard layout designer, cable diagrams, free help and support.

<u>http://the-checkout-tech.com</u>: the biggest supplier of cash register and scale manuals on the net